Cloudera DataFlow for Data Hub 7.2.18

# Scaling up or down a NiFi Cluster

Date published: 2019-12-16 Date modified: 2024-04-03

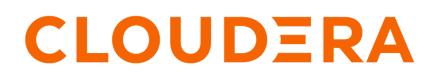

https://docs.cloudera.com/

## **Legal Notice**

© Cloudera Inc. 2024. All rights reserved.

The documentation is and contains Cloudera proprietary information protected by copyright and other intellectual property rights. No license under copyright or any other intellectual property right is granted herein.

Unless otherwise noted, scripts and sample code are licensed under the Apache License, Version 2.0.

Copyright information for Cloudera software may be found within the documentation accompanying each component in a particular release.

Cloudera software includes software from various open source or other third party projects, and may be released under the Apache Software License 2.0 ("ASLv2"), the Affero General Public License version 3 (AGPLv3), or other license terms. Other software included may be released under the terms of alternative open source licenses. Please review the license and notice files accompanying the software for additional licensing information.

Please visit the Cloudera software product page for more information on Cloudera software. For more information on Cloudera support services, please visit either the Support or Sales page. Feel free to contact us directly to discuss your specific needs.

Cloudera reserves the right to change any products at any time, and without notice. Cloudera assumes no responsibility nor liability arising from the use of products, except as expressly agreed to in writing by Cloudera.

Cloudera, Cloudera Altus, HUE, Impala, Cloudera Impala, and other Cloudera marks are registered or unregistered trademarks in the United States and other countries. All other trademarks are the property of their respective owners.

Disclaimer: EXCEPT AS EXPRESSLY PROVIDED IN A WRITTEN AGREEMENT WITH CLOUDERA, CLOUDERA DOES NOT MAKE NOR GIVE ANY REPRESENTATION, WARRANTY, NOR COVENANT OF ANY KIND, WHETHER EXPRESS OR IMPLIED, IN CONNECTION WITH CLOUDERA TECHNOLOGY OR RELATED SUPPORT PROVIDED IN CONNECTION THEREWITH. CLOUDERA DOES NOT WARRANT THAT CLOUDERA PRODUCTS NOR SOFTWARE WILL OPERATE UNINTERRUPTED NOR THAT IT WILL BE FREE FROM DEFECTS NOR ERRORS, THAT IT WILL PROTECT YOUR DATA FROM LOSS, CORRUPTION NOR UNAVAILABILITY, NOR THAT IT WILL MEET ALL OF CUSTOMER'S BUSINESS REQUIREMENTS. WITHOUT LIMITING THE FOREGOING, AND TO THE MAXIMUM EXTENT PERMITTED BY APPLICABLE LAW, CLOUDERA EXPRESSLY DISCLAIMS ANY AND ALL IMPLIED WARRANTIES, INCLUDING, BUT NOT LIMITED TO IMPLIED WARRANTIES OF MERCHANTABILITY, QUALITY, NON-INFRINGEMENT, TITLE, AND FITNESS FOR A PARTICULAR PURPOSE AND ANY REPRESENTATION, WARRANTY, OR COVENANT BASED ON COURSE OF DEALING OR USAGE IN TRADE.

## Contents

| Scaling up or down a NiFi cluster | 4 |
|-----------------------------------|---|
| Scaling up a NiFi cluster         | 4 |
| Scaling down a NiFi cluster       |   |

### Scaling up or down a NiFi cluster

You can scale up or down a NiFi cluster based on your requirement by adding or removing nodes respectively.

### Scaling up a NiFi cluster

You have a NiFi cluster and you want to increase the throughput by adding new nodes to your NiFi cluster.

#### Before you begin

You have a NiFi flow which is running.

#### **Procedure**

- 1. Log into CDP Public Cloud UI.
- 2. Go to Management Console Environments.
- 3. Select the datahub cluster where your NiFi flow is running.

| ELOUDERA<br>Management Console                      | Data Hubs / test110 / E                                                                                | Event History                                                         |                                                 |                                                   |                                     |
|-----------------------------------------------------|----------------------------------------------------------------------------------------------------|-----------------------------------------------------------------------|-------------------------------------------------|---------------------------------------------------|-------------------------------------|
| <ul> <li>Dashboard</li> <li>Environments</li> </ul> | test110 🛞<br>cm:cdp:datahub:us-west-1:9d74eee4-1c                                                      | cad-45d7-b645-7ccf9edbb73d.cluster.b357ddb5-0c65-41a7                 | 7-b5be-a5c9321103d6                             |                                                   | Stop Actions •                      |
| 🗟: Data Lakes                                       | STATUS N<br>Running 4                                                                                  | KODES         CREATED AT           4         07/29/21, 08:16 PM GMT+2 | CLUSTER TEMPLATE 7.2.10 - Flow Management Light | Duty with Apache NiFi, Apache NiFi Re             | egistry                             |
| 옷 User Management<br>♂ Data Hub Clusters            | Environment Deta                                                                                       | ails<br>DATA LAKE<br>✔ vbrodetskvi-di                                 | CREDENTIAL<br>eng-dim-daily                     | REGION<br>us-west-2                               | AVAILABILITY ZONE                   |
| 与 ML Workspaces<br>曜 Classic Clusters               | Services                                                                                               | C References                                                          | engourrouny                                     | us nest z                                         | ue moar zu                          |
| ্যে Cost Management<br>🞯 Global Settings            | _                                                                                                    |                                                                       | Token Integration 🖪                             |                                                   |                                     |
|                                                     | Cloudera Manage                                                                                        | er Info<br>brodets.xcu2-8y8x.dev.cldr.work/test110/cdp-prox           | cm version<br>ay/cn home/ 7.4.2                 | RUNTIME VERSION<br>7.2.10-1.cdh7.2.10.p0.14376970 | LOGS<br>Command logs , Service logs |
|                                                     |                                                                                                    | points (3) Tags (8) Hardware Network Telemer                          | try Repository Details Image Details Reci       | pes (1) Cloud Storage Database Upgrade            | e                                   |
| → Get Started ③ Help                                | <ul> <li>Removed instance(s): i-040<br/>30/07/2021,1143.48</li> <li>Removing instance(s): 2</li> </ul> | c3d714c7b7fc7f5,i-026f180c00067bd08                                   |                                                 |                                                   |                                     |

If you go to the NiFi UI by clicking NiFi, you can check the current number of NiFi nodes in your cluster, as shown in the following image:

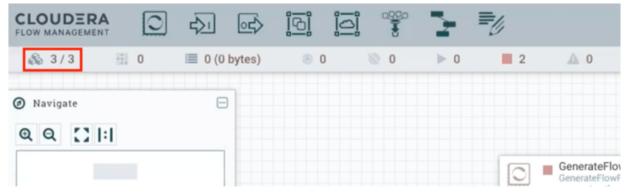

4. Click Actions, and select Resize.

The Cluster Resize window appears.

5. Select your hostgroup from the dropdown, increase the number of nodes by clicking the + icon, and then click Resize.

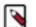

**Note:** You need to select the hostgroup carefully. For light duty templates, the hostgroup is nifi\_scaling. For heavy duty templates, the hostgroup is nifi.

| Hanagement Console                                    | Data Hubs / test110 /                                                                                  | Event I     | History                                                                      |                                            |                              |                                   |                                     |
|-------------------------------------------------------|----------------------------------------------------------------------------------------------------|-------------|------------------------------------------------------------------------------|--------------------------------------------|------------------------------|-----------------------------------|-------------------------------------|
| <ul> <li>Dashboard</li> <li>Environments</li> </ul>   | test110 @<br>cm:cdp.datahub:us-west-1:9d74eee4                                                         | -1cad-45d7- | o645-7ccf9edbb73d:cluster:b357ddb5-0c65-41a7-b                               | 556-a5c9321103d6 👂                         |                              |                                   | Stop Actions -                      |
| 🗟 Data Lakes                                          | STATUS                                                                                                 | NODES<br>4  | CREATED AT<br>07/29/21, 08:16 PM GMT+2                                       | CLUSTER TEMPLATE<br>7.2.10 - Flow Manageme | ent Light Duty with A        | pache NiFi, Apache NiFi Regis     | stry                                |
| 옷 User Management<br>c <sup>o</sup> Data Hub Clusters | AWS Environment De                                                                                     | tails       |                                                                              | 00000000                                   |                              | Nest-2                            | AVAILABILITY ZONE                   |
| 등 ML Workspaces<br>뗥 Classic Clusters                 | Services                                                                                               | 1           | Cluster Resize<br>Change the number of nodes. You can modify<br>take effect. | only one hostgroup at a time. Only         | ×<br>your latest change will |                                   |                                     |
| Cost Management     Global Settings                   | 🖼 см-и 🖻 🌒 і                                                                                           | nifi 🖪      | iff_scaling                                                                  |                                            |                              |                                   |                                     |
|                                                       | CM URL<br>https://test110-management0                                                                  |             | Current modification: nin_scaling from C                                     |                                            | ancel Resize                 | version<br>.cdh7.2.10.p0.14376970 | LOGS<br>Command logs , Service logs |
|                                                       |                                                                                                    |             | ) Tags (8) Hardware Network Telemetry<br>scale 🛃 Cluster                     | Repository Details Image Det               | ails Recipes (1) Clou        | d Storage Database Upgrade        | 🛓 DOWNLOAD                          |
| → Get Started    ⑦ Help                               | <ul> <li>Removed instance(s): i-0<br/>30/07/2021, 11.43.48</li> <li>Removing instance(s): 2</li> </ul> | 4c3d714c    | 7b7fc7f5,i-026f180c00067bd08                                                 |                                            |                              |                                   |                                     |

It takes some time for the change to take place. In the NiFi UI you can see when the upscale event is completed and the new nodes are added to the NiFi cluster.

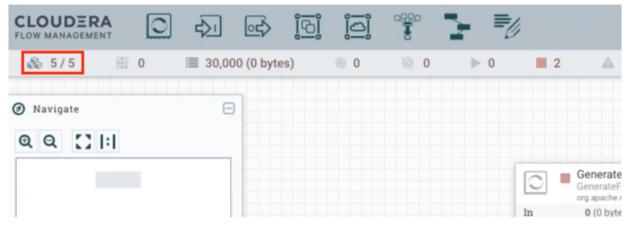

#### **Results**

You have now successfully scaled up your NiFi cluster.

### Scaling down a NiFi cluster

You can also remove nodes from your NiFi cluster for cost optimization. For example, scale down the NiFi cluster when there is less data to be processed in order to save infrastructure costs.

#### Before you begin

You have a NiFi flow which is running.

#### Procedure

- 1. Log into CDP Public Cloud UI.
- 2. Go to Management Console Environments.

3. Select the datahub cluster where your NiFi flow is running.

| CLOUDERA     Management Console                   | Data Hubs / test110 / Hardw                                        | vare                                          |                                                    |                                                                                          |                                               |
|---------------------------------------------------|--------------------------------------------------------------------|-----------------------------------------------|----------------------------------------------------|------------------------------------------------------------------------------------------|-----------------------------------------------|
| Dashboard     Environments                        | test110 🛞<br>cm:cdp:datahub:us-west-1:9d74eee4-1cad-45d7           | b645-7ccf9edbb73d:cluster.b357ddb5-0c65-41a7- | 55be-a5c9321103d6 🙎                                |                                                                                          | Stop Actions •                                |
| C Data Lakes                                      | STATUS NODES                                                       | CREATED AT<br>07/29/21, 08:16 PM GMT+2        | CLUSTER TEMPLATE 7.2.10 - Flow Management Light Du | ıty with Apache NiFi, Apache NiFi F                                                      | Registry                                      |
| 옷 User Management<br>야 Data Hub Clusters          | ews Environment Details                                            |                                               | *                                                  |                                                                                          |                                               |
| Data Warehouses                                   | NAME<br>vbrodetskyi-aws                                            | DATA LAKE<br>Øvbrodetskyi-di                  | CREDENTIAL<br>eng-dim-daily                        | REGION<br>us-west-2                                                                      | AVAILABILITY ZONE<br>us-west-2c               |
| S ML Workspaces<br>臣 Classic Clusters             | Services                                                           |                                               |                                                    |                                                                                          |                                               |
| Cost Management                                   | 🖾 cm-ui 🗹 🍐 Nifi 🕻                                                 | 🖕 NiFi Registry 🗗 🔣                           | Token Integration 🖪                                |                                                                                          |                                               |
| Ø Global Settings                                 |                                                                    | xcu2-8y8x.dev.cldr.work/test110/cdp-proxy     | /cmf/home/ 7.4.2                                   | RUNTIME VERSION<br>7.2.10-1.cdh7.2.10.p0.14376970<br>s (1) Cloud Storage Database Upgrad | LOOS<br>Command logs , Service logs           |
|                                                   | Management                                                         |                                               |                                                    |                                                                                          | Ĩ <i>F</i>                                    |
| <ul> <li>→ Get Started</li> <li>⑦ Help</li> </ul> | <ul> <li>ID</li> <li>iD</li> <li>i-0edd329722b8a4390 iD</li> </ul> | FQDN © Running test110-management0.           | vbrodets.xcu2-8y8x.dev.cldr.work D                 | Status Private IP<br>SERVICES_HEALTHY 10.116.1                                           | Public IP 105.109 D missing data CM Server >> |

Before scaling down you can go to the NiFi UI by clicking NiFi to check the current number of NiFi nodes you have in your NiFi cluster, as shown in the following image:

|                      | <ul><li>↓</li></ul> |         |     |     | 1          |                                   |
|----------------------|---------------------|---------|-----|-----|------------|-----------------------------------|
| <b>&amp;</b> 5/5 ∰ 0 | 🔳 50,000 (0 byt     | es) 💿 0 | 0 🧭 | ▶ 1 | 1          | <b>A</b> 0                        |
| Ø Navigate           | Θ                   |         |     |     |            |                                   |
| ଷ୍ ସ୍ 🕻 🛙 🛙          |                     |         |     |     |            |                                   |
|                      |                     |         |     |     | 0 •        | GenerateFlow<br>org.apache.nifl · |
|                      |                     |         |     |     | In         | 0 (0 bytes)                       |
|                      |                     |         |     |     | Read/Write |                                   |
|                      |                     |         |     |     | Out        | 20,000 (0 b)                      |
| L                    |                     |         |     |     | Tasks/Tim  | e 20,000/00                       |

4. Click Actions, and select Resize.

The Cluster Resize window appears.

5. Select your hostgroup from the dropdown, decrease the number of nodes by clicking the - icon, and then click Resize.

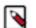

**Note:** You need to select the hostgroup carefully. For light duty templates, the hostgroup is nifi\_scaling. For heavy duty templates, the hostgroup is nifi.

| Hanagement Console                                         | Data Hubs / test110 / Hard                              | ware                                                                     |                                                           |                                   |                                 |
|------------------------------------------------------------|---------------------------------------------------------|--------------------------------------------------------------------------|-----------------------------------------------------------|-----------------------------------|---------------------------------|
| <ul> <li>Dashboard</li> <li>Environments</li> </ul>        | test110 🛞<br>cm.cdp.datahub.us-west-1:9d74eee4-1cad-45d | 7-b645-7ccf9edbb73d.cluster.b357ddb5-0c65-41a7-b                         | Sbe-a5c9321103d6 🖉                                        |                                   | Stop Actions -                  |
| 🕞 Data Lakes                                               | STATUS NODES                                            | CREATED AT<br>07/29/21, 08:16 PM GMT+2                                   | CLUSTER TEMPLATE<br>7.2.10 - Flow Management Light Duty w | ith Apache NiFi, Apache NiFi Regi | stry                            |
| 옷 User Management<br>C <sup>P</sup> Data Hub Clusters      | ews Environment Details                                 |                                                                          |                                                           |                                   |                                 |
| Data Warehouses                                            | NAME<br>vbrodetskyi-aws                                 | Cluster Resize                                                           |                                                           | × est-2                           | avaiLabiLity zone<br>us-west-2c |
| 5 ML Workspaces<br>曼 Classic Clusters<br>슈 Cost Management | Services                                                | Change the number of nodes. You can modify take effect.                  | only one hostgroup at a time. Only your latest change     | will                              |                                 |
| Global Settings                                            | Cloudera Manager In                                     | O     O     Current modification: nif_scaling from 2     Force downscale | to 0                                                      | VERSION                           |                                 |
|                                                            | https://test110-management0.vbrode                      | Reset                                                                    | Cancel Resize                                             | e.cdh7.2.10.p0.14376970           | Command logs , Service logs     |
|                                                            | Event History Autoscale Endpoints                       |                                                                          |                                                           | lorage Database Upgrade           | <b>□</b> <i>Y</i>               |
| → Get Started                                              | - 10                                                    | FQDN                                                                     |                                                           | Status Private IP                 | Public IP                       |
| (2) Help                                                   | 📄 📮 i-0edd329722b8a4390 🖻                               | Running test110-management0.v                                            | brodets.xcu2-8y8x.dev.cldr.work D                         | SERVICES_HEALTHY 10.116.105.1     | 09 🗊 missing data CM Server »   |

It takes some time for the change to take place. In the background, the following processes occur:

- a. The nodes to be removed are disconnected from the NiFi cluster.
- b. Processing of data on these nodes is stopped.
- **c.** The data located on the nodes to be removed are moved to the remaining nodes of the cluster. This ensures no data loss during a scale down event.
- **d.** The NiFi service is stopped on these nodes
- e. The underlying virtual machines are stopped and deleted.

You can go to the NiFi UI to check that the nodes are successfully removed from the NiFi cluster:

|                    |                  |         |     | - <i>V</i> |    |                                |
|--------------------|------------------|---------|-----|------------|----|--------------------------------|
| <b>8</b> € 3/3 ∰ 0 | I≣ 50,000 (0 byt | es) 💿 0 | 0 🚿 | ▶ 0        | 2  | <b>A</b> 0                     |
| Ø Navigate         |                  |         |     |            |    |                                |
| ଷ୍ୟ 🕻 ା∶ା          |                  |         |     |            |    |                                |
|                    |                  |         |     |            | 0  | GenerateFlo<br>org.apache.nifi |
|                    |                  |         |     |            | In | 0 (0 bytes)                    |

The scale down event is complete only after the nodes are no longer listed in the Hardware tab of the Data Hub Clusters page, as shown in the following image:

|                              | u2-Bylix.dev.cidx.work/text110/cdp.proxy.cmf/horne/<br>Tags (8) Handware Network Telerretry Repository.Details                                                                                                    |                          |                                                                                                    | Command logs , Service logs                                                                                                    |
|------------------------------|----------------------------------------------------------------------------------------------------|--------------------------|----------------------------------------------------------------------------------------------------|----------------------------------------------------------------------------------------------------|
|                              | Tags (8) Handware Network Telemetry Repository Details                                                                                                    |                          |                                                                                                    |                                                                                                    |
|                              |                                                                                                    |                          | toriage Database Upgrade                                                                                                    |                                                                                                    |
| Management                   |                                                                                                    |                          |                                                                                                    |                                                                                                    |
| management                   |                                                                                                    |                          |                                                                                                    |                                                                                                    |
| 0.0                          | FODM                                                                                                    | Status                   | Private IP                                                                                                    | Public IP                                                                                                    |
| 🔲 🖵 i-0edd32972258a4390 Ø    | Running test110-management0.vbrodets.xcu2-8y8x.                                                                                                    | iev.cldr.work (D SERVICE | S_HEALTHY 10.116.105.109 (D                                                                                                    | missing data CM Serv                                                                                                    |
|                              |                                                                                                    |                          |                                                                                                    |                                                                                                    |
| Nifi                         |                                                                                                    |                          |                                                                                                    |                                                                                                    |
| 0 0                          | FION                                                                                                    | Status                   | Private IP                                                                                                    | Public IP                                                                                                    |
| D +0107e5867a0d33cde Ø       | Running test110-nifi1.vbrodets.xcu2-8y8x.dev                                                                                                    | ids.work (D SERVICE      | S_HEALTHY 10.116.107.188                                                                                                    | Ø missing data                                                                                                    |
| Image: 107a7a3c02a540ax2c iP | Running test110-nifi2.vbrodets.xcu2-8y8x.dev.                                                                                                    | Idc.work (2 SERVICE      | S_HEALTHY 10.116.106.143                                                                                                    | D missing data                                                                                                    |
|                              | Running test110-nifi0.vbrodets.xcu2-8y8x.dev                                                                                                    | Ide work @ SERVICE       | S_HEALTHY 10.116.105.88 G                                                                                                    | D missing data                                                                                                    |
|                              |                                                                                                    |                          |                                                                                                    |                                                                                                    |
| Nifi_scaling                 |                                                                                                    |                          |                                                                                                    |                                                                                                    |
| 0                            | † FQM                                                                                                    |                          | Status Private IP                                                                                                    | Public IP                                                                                                    |
|                              | P +0ed502972258e4390 €      Nifi     i     i |                          | Image: Interest in the second second secon | Image: Constraint of the second second sec |

#### **Results**

You have now successfully scaled down your NiFi cluster.